# GENI Experiment Control Using Gush

Jeannie Albrecht and Amin Vahdat Williams College and UC San Diego

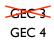

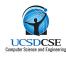

## Running an Experiment

- Suppose we have written our software, we have created our slice, and we are ready to deploy on PlanetLab for the first time
- We could...
  - I. Connect to each of the 800+ PlanetLab machines
  - 2. Download software (no common file system)
  - 3. Install software
  - 4. Run application and analyze performance
  - 5. Check for errors on each machine
  - 6. When we find an error, we start all over..
- Or we could use Gush

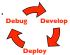

#### Overview

- · How do we actually use GENI?
- Goal: Develop abstractions and tools for addressing the challenges of managing distributed applications
  - Make it easy for a range of users to run a variety of experiments on GENI
- Talk outline
  - Summarize existing work and design of Gush
  - · Describe implementation/integration plan and timeline

#### Gush

- · A distributed application management infrastructure
  - Extends functionality of Plush to support experiment control on GENI
  - · Designed to simplify deployment of distributed applications
  - · Provides abstractions for configuration and management
  - Allows users to "remotely control" computers running distributed applications worldwide

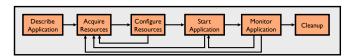

## Step 1: Describe Application

- · Describe experiment using application "building blocks"
- Create customized control flow for distributed applications
- · Application specification blocks are described using XML

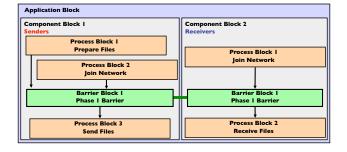

## Step 2: Acquire Resources

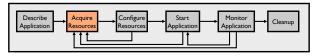

- · How can we find "good" machines?
  - · We want machines with specific characteristics
  - PlanetLab services perform resource discovery to find machines that satisfy our requirements (e.g., SWORD)
- · Gush interfaces directly with these services
  - Eventually Gush will talk directly to GENI Clearinghouses to find resources

## Step 3: Configure Resources

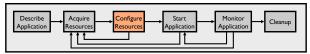

- · Connect to and configure selected resources
  - · Optionally create a tree for achieving scalability in communication
  - Controller "remotely controls" the clients on our behalf
  - Install software on clients (some are senders, some are receivers)

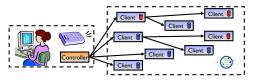

#### Step 4: Start Application

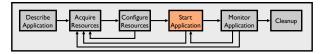

- Controller issues commands to clients telling them to start running our application
  - Senders begin running sender processes
  - · Receivers begin running receiver processes

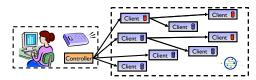

## Step 5: Monitor Application

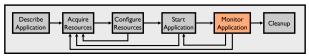

- · We want to make sure the processes keep running
- Gush clients monitor experiment processes for failures
  - If a failure is detected, client notifies controller
  - · Controller decides to tell client to restart failed program or process

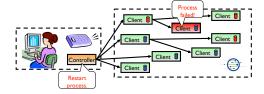

## Step 6: Cleanup

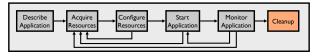

- · Gush clients make sure all programs exited cleanly
- · Remove logs and software from remote machines
- · Disconnect clients from controller

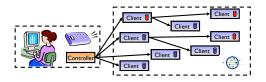

### Gush User Interfaces

- Command-line interface used to interact with applications (see DEMO)
   Provides single point of control for remotely controlling resources
- Nebula (GUI) allows users to describe, run, monitor, & visualize applications
- XML-RPC interface for managing applications programmatically

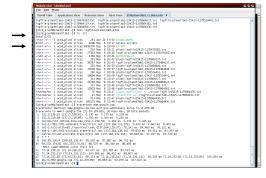

#### **Current Status & Recent Activities**

- Gush works with current PlanetLab XML-RPC API
  - Have written some code for geniwrapper integration (but it has not been tested)
- · Preliminary user study completed
- Gush web site is "live" now (http://gush.cs.williams.edu)
  - Instructions for obtaining and using Gush
- Undergraduate student involvement at Williams
  - Gush web interface (GoogleMaps) [summer 2008]
  - Batch scheduler that uses Gush XML-RPC interface [summer 2008]
  - Gush and Nebula development [summer 2009]
- Gush in the classroom
  - "Bringing Big Systems to Small Schools: Distributed Systems for Undergraduates," SIGCSE 2009.

# Summary & Next Steps

- Gush provides abstractions for managing a range of distributed applications on GENI
  - Provides three different user interfaces to meet the needs of a variety of researchers with varying levels of expertise
- Next steps
  - Continue obtaining user feedback to enhance usability and provide additional functionality
  - Develop better user and developer documentation
  - Continue to integrate with other Cluster B services (e.g., Raven)
- Long term goals
  - Enhance GUI (Nebula) functionality
  - Extend Gush to support experiments on sensor/mobile networks

## Thanks!

For more info, visit <a href="http://gush.cs.williams.edu">http://gush.cs.williams.edu</a>

Email:

jeannie@cs.williams.edu